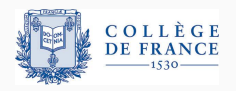

*Structures de donnees persistantes ´* , troisieme cours `

# **Concilier amortissement et persistance : de l'importance de la paresse**

Xavier Leroy

2023-03-23

Collège de France, chaire de sciences du logiciel xavier.leroy@college-de-france.fr

# <span id="page-1-0"></span>**[Amortissement](#page-1-0)**

Rappel du 1er cours : *Un programme = des algorithmes abstraits + des structures de donnees efficaces adapt ´ ees ´*

Un algorithme abstrait exécute plusieurs opérations de suite sur une même structure de données.

L'important n'est pas que chaque opération soit très efficace, mais que la séquence des opérations prenne peu de temps.

#### **Exemple**

*n* opérations en temps  $log n$  chacune  $\rightarrow$  temps total  $\mathcal{O}(n \log n)$ 

*n* − 1 opérations en temps constant, 1 opération en temps linéaire  $\rightarrow$  temps total  $\mathcal{O}(n)$ 

```
class Stack {
 private int[] stk; private int sp;
 Stack () { stk = new int[1]; sp = 0; }
 void push(int v) {
     if (sp \geq stk.length) {
         int[] newstk = new int[2 * stk.length];
         System.arraycopy(stk, 0, newstk, 0, stk.length);
         stk = newstk;
     }
     stk[sp] = v; sp++;}
 int top() { return stk[sp - 1]; }
 void pop() { sp--; }
}
```
Quand la pile est pleine, on réalloue un tableau deux fois plus grand, et on copie l'ancien tableau dans le nouveau.

Considérons une suite de *n* push, avec 2<sup>*k*−1</sup> < *n*  $\leq$  2<sup>*k*</sup>. On a fait *n* ecritures  $\text{stk}[sp] = v$ , pour un temps total de *n*. On a redimensionné le tableau *k* − 1 fois : de la taille 1 à la taille 2, ..., de la taille 2<sup>k−1</sup> à la taille 2<sup>k</sup>. Chaque redimensionnement  $p \rightarrow 2p$  prend un temps p. Temps total de redimensionnement :  $\sum_{i=0}^{k-1} 2^i = 2^k - 1$ . Temps total pour *n* push :  $2^k - 1 + n \le 2n + n = 3n$ .

Considérons une suite de *n* push, avec 2<sup>*k*−1</sup> < *n*  $\leq$  2<sup>*k*</sup>. On a fait *n* ecritures  $\text{stk}[sp] = v$ , pour un temps total de *n*. On a redimensionné le tableau *k* − 1 fois : de la taille 1 à la taille 2, ..., de la taille 2<sup>k−1</sup> à la taille 2<sup>k</sup>. Chaque redimensionnement  $p \rightarrow 2p$  prend un temps *p*. Temps total de redimensionnement :  $\sum_{i=0}^{k-1} 2^i = 2^k - 1$ . Temps total pour *n* push :  $2^k - 1 + n \le 2n + n = 3n$ .

On dit que push s'exécute en temps amorti constant, puisque toute sequence de ´ *n* push prend au plus le temps *kn* pour une certaine constante *k*.

#### **Une analyse plus locale**

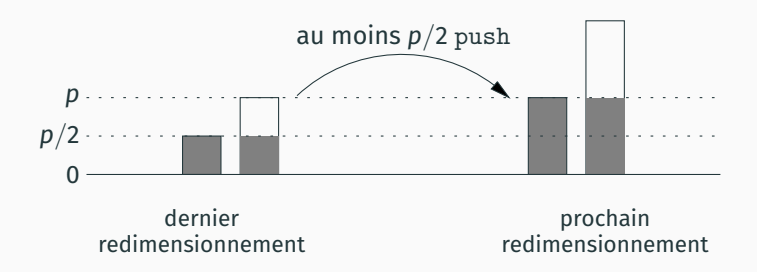

Chaque redimensionnement laisse la pile à moitié vide.

Si  $p$  est la nouvelle taille, il faudra donc au moins  $p/2$  opérations push avant d'avoir à la redimensionner (pour un coût *p*).

Le «surcoût» de 2 sur chacun des *p*/2 push permet donc d'anticiper le coût p du prochain redimensionnement.

En termes financiers :

#### coût facturé > coût réel +  $\Delta$ trésorerie

En termes de temps d'exécution d'une opération :

temps amorti > temps réel +  $\Delta$ crédits-temps

La «trésorerie» (les crédits temps) doit toujours rester positive.

Dans l'exemple de la pile :

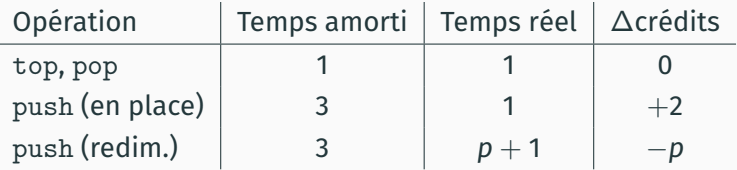

Il y a au moins *p*/2 push en place avant un push qui redimensionne, donc les crédits temps restent  $>$  0.

Une fonction de potentiel  $\Phi$  : état de la structure  $\rightarrow \mathbb{R}_+$ 

Chaque opération doit vérifier

temps amorti  $\geq$  temps réel +  $\Delta\Phi$ 

Pour la pile, on prend  $\Phi = \max(2sp - p, 0)$ avec  $p =$  stk.length.

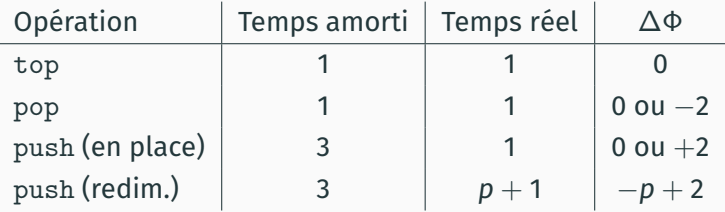

Juste avant un redimensionnement,  $\Phi = 2p - p = p$ . Juste après,  $\Phi = 0$ , et à la fin du push  $\Phi = 2$ .

Sur une séquence d'opérations :

 $\sum$  temps amortis  $\geq \sum$  temps réels  $+ \sum \Delta \Phi$ 

Si  $s_0, \ldots, s_n$  sont les états successifs de la structure,

$$
\sum \Delta \Phi = (\Phi(s_n) - \Phi(s_{n-1})) + \cdots + (\Phi(s_1) - \Phi(s_0)) = \Phi(s_n) - \Phi(s_0)
$$

Comme  $\Phi \geq 0$  et  $\Phi(s_0) = 0$  (généralement), on a

temps de la séquence  $= \sum$  temps réels  $\leq \sum$  temps amortis

Le temps d'exécution de la séquence est bien borné par le résultat de l'analyse amortie.

#### La méthode du physicien est plus systématique :

• Une fois choisie la fonction Φ, les coûts amortis se calculent presque automatiquement comme max(coût réel +  $\Delta\Phi$ ).

#### La méthode du banquier est plus flexible :

- Peut prendre en compte l'historique des opérations et pas juste l'état courant de la structure.
- On peut répartir les crédits-temps sur plusieurs comptes attachés à différentes parties de la structure.

(Pour une formalisation des crédits temps en logique de séparation, voir l'expose de F. Pottier, ´ *Raisonner a propos du temps en logique de ` separation ´* , 01/04/2021, College de France, ) `

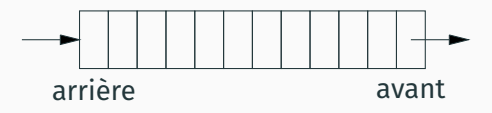

Implémentation triviale : une liste.

```
type 'a queue = 'a list
let empty = []let isempty q = match q with \begin{bmatrix} 1 & -\infty & -\infty & 1 \end{bmatrix} -> false
let head q = match q with h : : t \rightarrow h \mid - > raise Empty
let tail q = match q with h : t \rightarrow t \mid - -> raise Empty
let add x \neq q \in [x]
```
L'opération add est inefficace : temps  $\mathcal{O}(n)$ .

#### **Une file d'attente persistante**

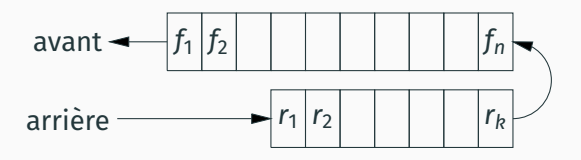

Implémentation par deux listes :

- liste «avant» (*f*, *front*) : premier sorti en tête de liste;
- liste «arrière» (*r*, *rear*) : dernier entré en tête de liste.

Lorsque la liste avant est vide, on peut la remplir en inversant la liste arrière :  $([ \cdot, r) \rightarrow (r v(r), [ \cdot] ).$ 

Cela prend un temps linéaire  $\mathcal{O}(|r|)$ , mais ce temps est amorti! (par les  $|r|$  insertions dans la file qui ont créé cette liste r).

### **Implementation fonctionnelle de la file d'attente ´**

```
type 'a queue = 'a list * 'a list
let empty = ([], [])let isempty (f, r) = (f = [])let head = function| ([], | ) \rightarrow raise Empty
  |(x : : f, ) \rightarrow xlet tail = function| ([], | ) \rightarrow raise Empty
  | ( :: [], r) -> (List.rev r, [])
  | ( :: f, r) -> (f, r)
let add x = function| ([]_{1, -}) \rightarrow ([x], [])|(f, r) \rightarrow (f, x :: r)
```
Invariant : si la file n'est pas vide,  $f \neq [$   $]$ . Autrement dit : si  $f = []$  alors  $r = []$  et la file est vide. Le potentiel est la longueur de la liste «arrière» :

$$
\Phi((f,r)) \stackrel{\text{def}}{=} |r|
$$

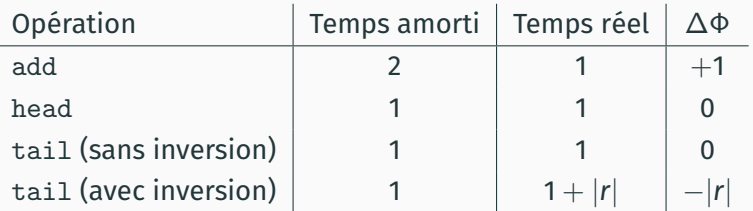

# **Extension : file persistante à double entrée (***dequeue***)**

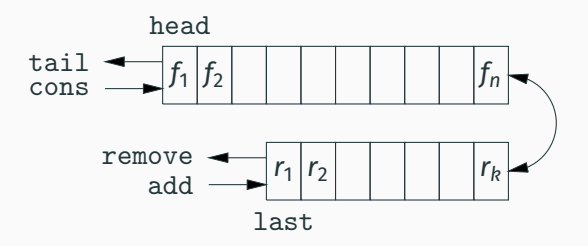

On ajoute la possibilité d'insérer en tête de la file (cons) et de consulter et d'enlever la queue de la file (last, remove).

Même implémentation par deux listes  $(f, r)$  mais :

- $([ \cdot ] , r) \rightarrow ($ rev  $r_2, r_1)$  avec  $(r_1, r_2) = r$  coupé au milieu.
- $(f, [] \rightarrow (f_1, rev f_2)$  avec  $(f_1, f_2) = f$  coupé au milieu.

Potentiel pour l'analyse amortie :  $\Phi((f,r)) = |f| - |r|$  |.

Notre file est implémentée en style fonctionnel pur et peut donc être utilisée de manière persistante, c.à.d. en réutilisant plusieurs fois un état intermédiaire de la pile.

let  $q = add 3$  (add 2 (add 1 empty)) in let  $q1 = \text{tail } q$  and ... and  $qN = \text{tail } q$  in ...

L'état q est représenté par  $f = \begin{bmatrix} 1 \end{bmatrix}$  et  $r = \begin{bmatrix} 3; 2 \end{bmatrix}$ .

Chacun des *N* appels a` tail q va inverser la liste *r*, pour un surcout total de 2N.

Ce surcoût ne peut pas être amorti par les 3 opérations add : quel que soit leur coût amorti, il ne compense pas 2N quand  $N \to \infty$ .

 $\sum$  temps amortis  $\geq \sum$  temps réels  $+ \sum \Delta \Phi$ 

Si la structure est éphémère, ou persistante mais utilisée de manière linéaire (*single-threaded*), chaque état intermédiaire est utilisé une seule fois :

$$
(S_0) \xrightarrow{op_1} (S_1) \xrightarrow{op_2} (S_2) \cdots \bigcirc \cdots \bigcirc \xrightarrow{op_n} (S_n)
$$

Alors on a bien  $\sum \Delta \Phi = \Phi(s_n) - \Phi(s_0)$  et le temps réel de la séquence est bien borné par  $\sum$  temps amortis.

 $\sum$  temps amortis  $\geq \sum$  temps réels  $+ \sum \Delta \Phi$ 

Une structure persistante peut aussi être utilisée de manière non linéaire, avec réutilisation d'états intermédiaires :

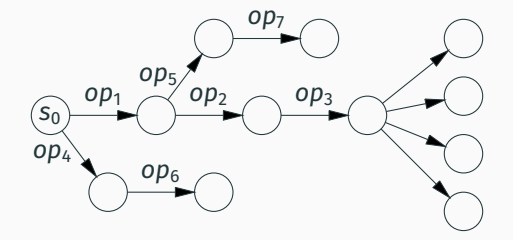

Dans ce cas, on a aucune garantie que  $\sum \Delta \Phi \geq 0$ , ni que le temps réel de la séquence est bien borné par  $\sum$  temps amortis.  $\qquad_{16}$ 

# <span id="page-19-0"></span>**[Evaluation paresseuse](#page-19-0) ´**

#### **Appel par valeur, appel par nom**

**Appel par valeur :** l'argument d'un appel de fonction est entièrement évalué avant d'entrer dans le corps de la fonction.

 $(\lambda x. x + x)$   $(\text{fib 11}) \overset{*}{\rightarrow} (\lambda x. x + x)$  89  $\overset{*}{\rightarrow}$  89  $+$  89  $\overset{*}{\rightarrow}$  178

**Appel par valeur :** l'argument d'un appel de fonction est entièrement évalué avant d'entrer dans le corps de la fonction.

$$
(\lambda x.\ x + x) (\text{fib 11}) \stackrel{*}{\rightarrow} (\lambda x.\ x + x) \text{ 89 } \stackrel{*}{\rightarrow} \text{89 } + \text{89 } \stackrel{*}{\rightarrow} \text{178}
$$

**Appel par nom :** l'argument est passé non évalué à la fonction; il est évalué à chaque fois qu'on en a besoin.

$$
(\lambda x. x + x) \text{ (fib 11)} \stackrel{*}{\rightarrow} \text{fib 11} + \text{fib 11} \stackrel{*}{\rightarrow} 89 + \text{fib 11} \stackrel{*}{\rightarrow} 89 + 89 \stackrel{*}{\rightarrow} 178
$$

**Appel par valeur :** l'argument d'un appel de fonction est entièrement évalué avant d'entrer dans le corps de la fonction.

$$
(\lambda x.\ x + x) (\text{fib 11}) \stackrel{*}{\rightarrow} (\lambda x.\ x + x) \text{ 89 } \stackrel{*}{\rightarrow} \text{89 } + \text{89 } \stackrel{*}{\rightarrow} \text{178}
$$

**Appel par nom :** l'argument est passé non évalué à la fonction; il est évalué à chaque fois qu'on en a besoin.

$$
(\lambda x. x + x) \text{ (fib 11)} \stackrel{*}{\rightarrow} \text{fib 11} + \text{fib 11} \stackrel{*}{\rightarrow} 89 + \text{fib 11} \stackrel{*}{\rightarrow} 89 + 89 \stackrel{*}{\rightarrow} 178
$$

L'appel par nom est normalisant, mais pas l'appel par valeur :  $(\lambda xy. y) \omega 0 \rightarrow 0$  par nom, diverge par valeur.

L'appel par nom duplique beaucoup de calculs.

# **Appel par nécessité et évaluation paresseuse**

**Appel par nécessité :** l'argument est passé non évalué à la fonction; il est évalué la première fois où on en a besoin, et le résultat mémoisé pour les prochaines utilisations.

+ fib 11 (λ*xy*. *y* + *y*) ω (fib 11) <sup>∗</sup>→ + 89 ∗→ <sup>∗</sup>→ <sup>178</sup>

Dans un langage comme Haskell, cette évaluation paresseuse (*lazy evaluation*) s'applique aussi aux constructeurs, d'ou des ` structures de données potentiellement infinies et évaluées à la demande.

```
numbers = 1: map (+1) numbers
primes = filter isprime numbers
```
En utilisant des références (trait impératif) pour la mémoisation.

```
type 'a susp = 'a status ref
and 'a status = Todo of unit \rightarrow 'a | Done of 'a
let force (s: 'a susp) : 'a =
 match !s with
  | Todo f \rightarrow let v = f() in s := Done v; v| Done v -> v
```
Pour suspendre le calcul de l'expression e, on écrit ref (Todo (fun () -> *e*))

# **Notations pour l'evaluation paresseuse ´**

Expressions :  $e ::= ... | \text{lazy } e$ Motifs (*patterns*) : *pat* ::= . . . | lazy *pat*

lazy *e* suspend l'evaluation de ´ *e*

(comme ref (Todo (fun () -> *e*)) )

lazy *pat* force une suspension et filtre sa valeur avec *pat* (comme match force *susp* with *pat*)

Notations similaires dans le livre d'Okasaki et en OCaml :

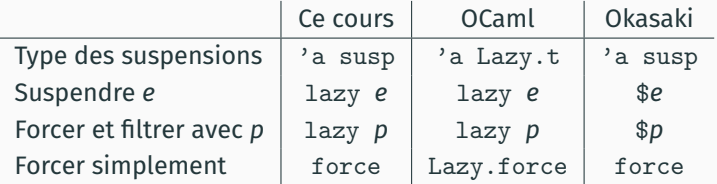

#### **Les listes paresseuses**

```
type 'a stream = 'a cell susp
and 'a cell = Nil | Cons of 'a * 'a stream
```

```
let head = function lazy (Cons(h, t)) -> h | _ -> assert false
let tail = function lazy (Cons(h, t)) \rightarrow t | _ -> assert false
```

```
let rec map f \, 1 =lazy (match l with lazy Nil -> Nil
                     | lazy (Cons(h, t)) \rightarrow Cons(f h, map f t)
```
let rec numbers =  $lazy (Cons(1, map succ numbers))$ 

Remarque : la fonction map est «incrémentale», au sens où pour produire les *k* premiers éléments de map f 1, il suffit d'évaluer les *k* premiers éléments de 1.

```
let rec merge (s1: 'a stream) (s2: 'a stream) : 'a stream =
 lazy (match force s1, force s2 with
           | Nil, c2 -> c2
           | c1, Nil \rightarrow c1
           \vert Cons(h1, t1), Cons(h2, t2) ->
               if h1 \leq h2then Cons(h1, merge t1 s2)
               else Cons(h2, merge s1 t2)
let rec mergesort (s: 'a stream) (len: int) : 'a stream =
 if len \leq 1 then s else
   let (s1, s2) = split s (len/2) in
   merge (mergesort s1 (len/2)) (mergesort s2 (len - len/2))
```
Le tri se fait à la demande : dans mergesort *s n*, avec  $n = |s|$ ,

- le premier élément de la liste triée (= le minimum de s) est produit en temps O(*n*);
- $\cdot$  les éléments suivants en temps  $\mathcal{O}(\log n)$  chacun.

On peut donc trouver les *k* plus petits éléments de la liste s en prenant les *k* premiers éléments de mergesort *s n*,  $temps \mathcal{O}(n + k \log n)$ .

#### **La fusion paresseuse**

```
let rec merge (s1: 'a stream) (s2: 'a stream) : 'a stream =
 lazy (match force s1, force s2 with
           | Nil, c2 -> c2
           | c1, Ni1 \rightarrow c1| Cons(h1, t1), Cons(h2, t2) ->
               if h1 \leq h2then Cons(h1, merge t1 s2)
               else Cons(h2, merge s1 t2)
```
Pour obtenir le premier élément de merge s1 s2, il faut évaluer le premier élément de s1 et celui de s2.

Pour obtenir chaque élément suivant de merge s1 s2, il faut évaluer un élément suivant d'une des deux entrées s1 et s2 (l'autre a déjà été évalué précédemment).

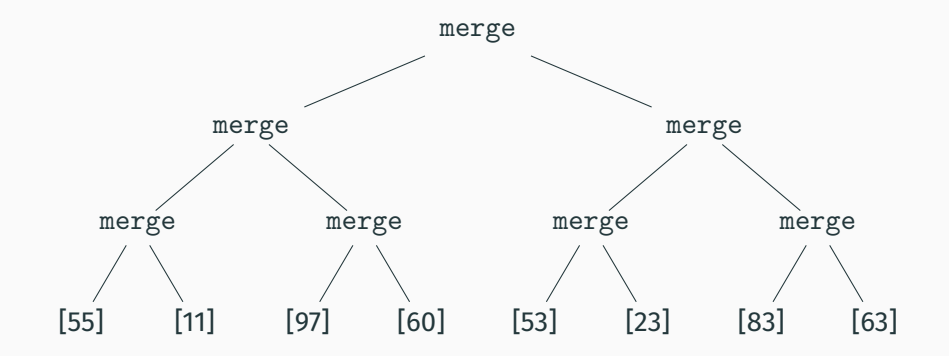

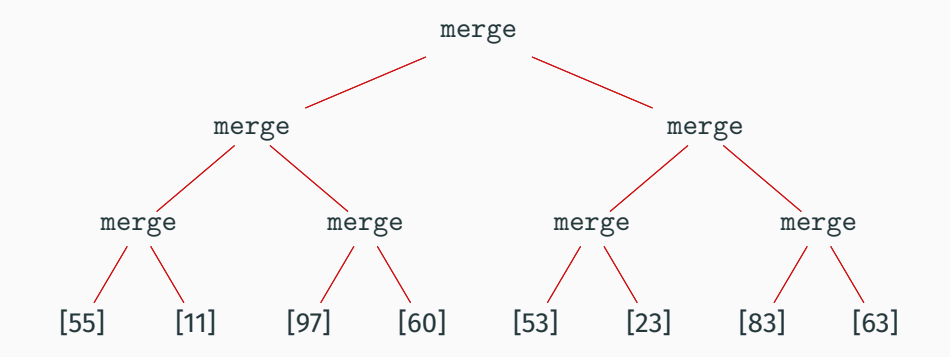

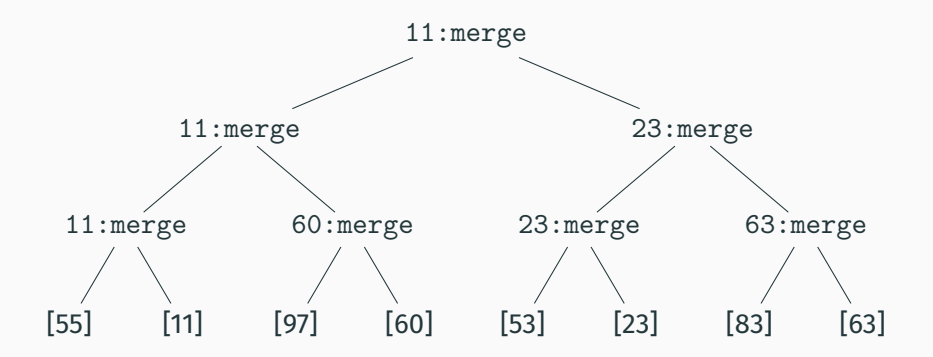

Premier résultat en évaluant les 7 merge.

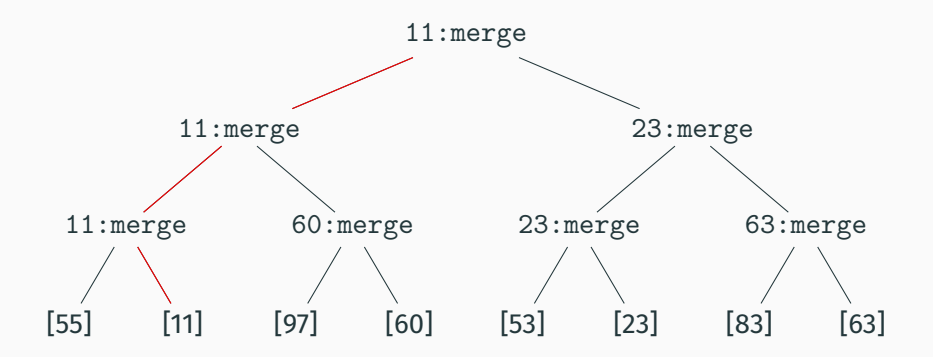

Premier résultat en évaluant les 7 merge.

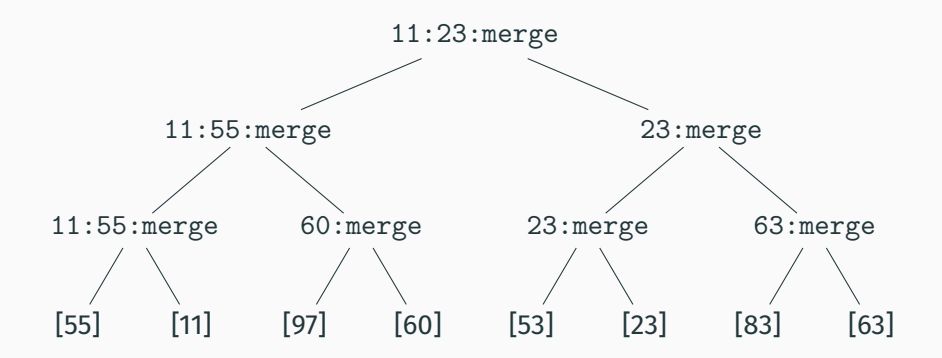

Premier résultat en évaluant les 7 merge. Deuxième résultat en évaluant 3 merge.

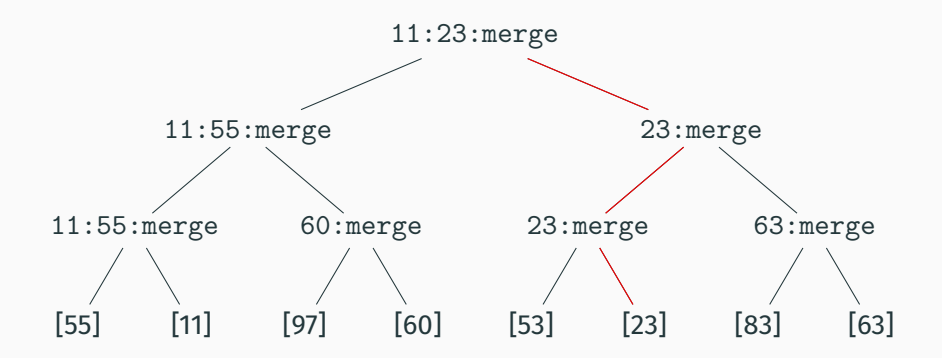

Premier résultat en évaluant les 7 merge. Deuxième résultat en évaluant 3 merge.

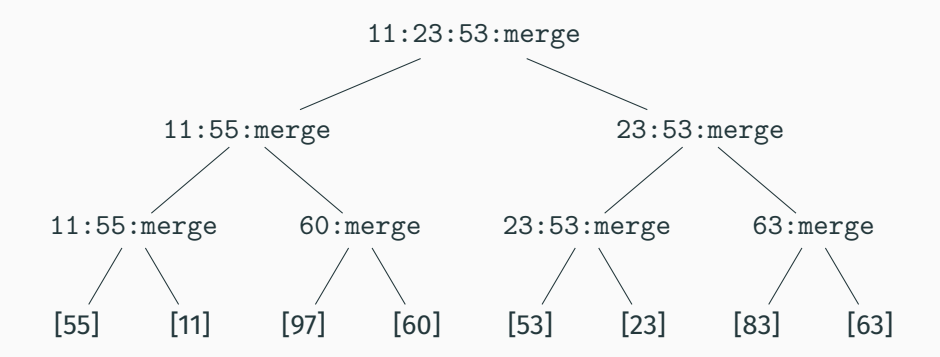

Premier résultat en évaluant les 7 merge. Deuxième résultat en évaluant 3 merge. Troisième résultat en évaluant 3 merge. Etc.

```
let rec app (s1: 'a stream) (s2: 'a stream) : 'a stream =
 lazy (match s1 with lazy Nil -> force s2
                    | lazy(Cons(h, t)) -> Cons(h, app t s2))
```

```
let rev (1: 'a list) : 'a stream =lazy (List.fold_left (fun acc elt -> Cons(elt, lazy acc))
                       Nil l)
```
app est incrémentale : si chaque élément de s1 et s2 s'obtient en temps  $\mathcal{O}(1)$ , chaque élément de app s1 s2 aussi.

rev n'est pas incrémentale : le premier élément de  ${\bf r}$ ev  $\ell$ s'obtient en temps  $\mathcal{O}(|\ell|)$ , les autres en  $\mathcal{O}(1)$ .

# <span id="page-38-0"></span>**[Concilier amortissement](#page-38-0) [et persistance](#page-38-0)**

Considérons la liste paresseuse app *s* (rev  $\ell$ ), où  $|s| = |\ell| = n$ .

L'évaluation complète de  ${\bf rev} \ell$  se produit lorsqu'on accède au *n* + 1ª élément de cette liste (de longueur 2*n*).

Pour évaluer complètement les *i* premiers éléments de cette liste, il faut un temps

$$
\begin{cases} i & \text{si } i \leq n \\ n+i & \text{si } n < i \leq 2n \end{cases}
$$

Dans les deux cas, le temps est ≤ 2*i*.

On pourrait donc dire que chaque élément de la liste app *s* (rev  $\ell$ ) s'évalue en temps amorti constant (2 unités).

### **Inversion puis concatenation persistante ´**

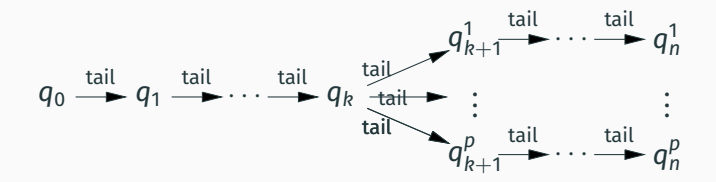

Soit  $q_0 =$  app *s* (rev  $\ell$ ). Supposons qu'on l'utilise non-linéairement : après *k* tail on la duplique *p* fois.

Grâce à la paresse,  $rev \ell$  est évalué une seule fois, ainsi que les *n* − *k* étapes de app restantes. Le coût amorti de chaque tail reste donc constant.

Ce ne serait pas le cas en appel par nom : rev ℓ serait évalué *p* fois. Si  $k = n - 1$  par exemple, le coût total serait  $n + pn$  pour  $n + p$  opérations tail, d'où un coût amorti linéaire en  $p$ .

#### **La file d'attente du banquier (C. Okasaki, 1995)**

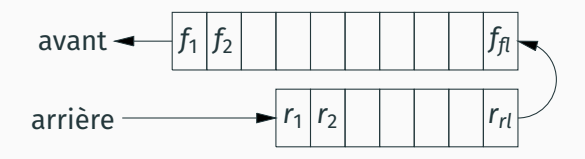

type 'a queue = int  $*$  'a stream  $*$  int  $*$  'a list let empty =  $(0, \text{lazy Nil}, 0, [])$ let is\_empty  $(f1, f, r1, r) = (f1 = 0)$ 

Une file = un quadruplet (*fl*, *f*,*rl*,*r*) avec

- liste paresseuse <sup>≪</sup>avant<sup>≫</sup> *f* : premier sorti en tete de liste; ˆ
- liste stricte ≪arrière≫ *r* : dernier entré en tête de liste;
- $f = |f|$  et  $r = |r|$ .

Invariant :  $f > r l$ , et donc la file est vide ssi  $f = 0$ .

### **Les operations de la file du banquier ´**

```
let add x (fl, f, rl, r) =
   check (f1, f, r1 + 1, x :: r)let head (f1, f, r1, r) =match f with
    | lazy Nil -> raise Empty
    | lazy (Cons(x, )) \rightarrow xlet tail (f1, f, r1, r) =match f with
    | lazy Nil -> raise Empty
    | lazy (Cons(\_ f f')) \rightarrow check (f1 - 1, f', r1, r)
```
Essentiellement les mêmes opérations que pour la file non paresseuse usuelle, à l'opération check près...

La fonction check maintient l'invariant  $f > r$ l et prévoit d'inverser la liste arrière «suffisamment longtemps en avance».

```
let check ((f1, f, r1, r) as q) =
   if f1 \geq r1then q
   else (f1 + r1, app f (rev r), 0, []
```
Le calcul app  $f$  (rev  $r$ ) est déclenché lorsque  $|r| = |f| + 1$ .

Comme esquissé précédemment, le coût |r| d'évaluation de rev r va être amorti sur les opérations nécessaires pour déclencher ce calcul. L'analyse est compliquée car f pourrait encore contenir des rev r' non évalués provenant de rotations antérieures.

Plus de comptes courants contenant des crédits temps, mais uniquement des comptes de dettes contenant des débits temps.

À chaque suspension est associé un compte de dette.

Lorsqu'on évalue lazy e, la dette initiale est supérieure ou égale au cout réel d'évaluation de *e*.

La dette peut être réduite à tout instant par transfert de crédits temps depuis le coût amorti facturé.

 $temps$  amorti  $>$  temps réel  $+$  remboursements

Lorsque la dette est tombée à zéro, on peut forcer la suspension et récupérer sa valeur, sans surcoût.

Pour une liste de *n* éléments, on a *n* dettes  $d_1, \ldots, d_n > 0$ .

La dette cumulée est  $D(k) \stackrel{def}{=} \sum_{i=1}^{k} d_i$ .

On peut accéder (sans surcoût) aux *k* premiers éléments de la liste si et seulement si  $D(k) = 0$ .

On peut diminuer une dette *d<sup>i</sup>* de *m*, pour un cout amorti ˆ *m* :

$$
d_0 \ldots d_{i-1}
$$
  $d_i$   $d_{i+1} \ldots d_n$   
\n $\downarrow$   
\n $d_0 \ldots d_{i-1}$   $d_i - m$   $d_{i+1} \ldots d_n$ 

On peut transférer une dette vers un élément plus à gauche, pour  $\mu$ n co $\hat{\mu}$ t amorti nul :

$$
d_0 \ldots d_{i-1}
$$
  $d_i$   $d_{i+1} \ldots d_{j-1}$   $d_j$   $d_{j+1} \ldots d_n$   
\n $\downarrow$   $\downarrow$   
\n $d_0 \ldots d_{i-1}$   $d_i + m$   $d_{i+1} \ldots d_{j-1}$   $d_j - m$   $d_{j+1} \ldots d_n$ 

Pour une file (*f*,*r*), la liste paresseuse *f* a les dettes

- 0 pour le premier élément;
- 2 pour les  $|f| |r| 1$  éléments suivants;
- 0 pour les |r| derniers éléments.

$$
\begin{array}{c|cccc}\n0 & 2 & 2 & \dots & 2 & 2 & 0 & \dots & 0 \\
\hline\n0 & 1 & & |f| - |r| & & |f| \\
\hline\n0 & & & & \n\end{array}
$$

Le premier élément de f a la dette 0, donc est accessible gratuitement à tout instant (notamment par head).

La rotation se produit lorsque  $|f| = m$  et  $|r| = m + 1$ . Tous les éléments de f ont la dette 0.

On forme la liste app *f* (rev *r*) avec la dette 1 pour chacun des *m* Cons produits par app, la dette  $M = m + 1$  pour le premier elément de rev r, et la dette 2 (surévaluée!) pour les suivants.

$$
\begin{array}{c|cccc}\n11 \dots 11 M & 22 \dots 22 \\
0 & m & m+1 & 2m+1\n\end{array} f
$$

On déplace ensuite *m* − 1 unités de la dette *M* vers le début de la liste, et on paye 1 pour débloquer la tête de la liste.

$$
\begin{array}{c|ccccc}\n0 & 2 & 2 & 2 & \cdots & 2 & 2 \\
\hline\n0 & 1 & & & & 2m+1 & \\
 & & & & & & r\n\end{array}
$$

### **Analyse de l'opération** tail

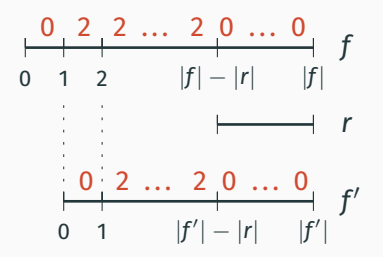

Si  $\operatorname{\mathsf{check}}$  ne fait pas de rotation, on passe de  $f$  à  $f'$  en supprimant le premier élément de f. Il faut débloquer le deuxième élément de *f*, en payant 2.

Si check fait une rotation, on a payé 1.

Le temps réel de check et tail est constant, donc le temps amorti de tail est constant.

#### **Analyse de l'operation ´** add

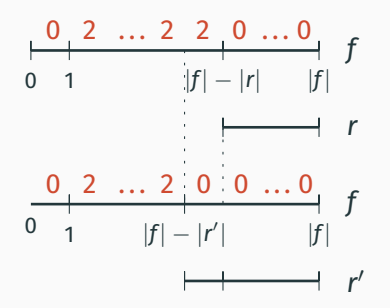

On passe de *r* à *r'* en ajoutant un élément à *r*. On fait passer l'élément en position  $|f| - |r| - 1$  dans  $f$  de la dette 2 à la dette 0, en payant 2.

S'y ajoute éventuellement le coût de la rotation dans check.

Le temps réel de check et add est constant, donc le temps amorti de add est constant.

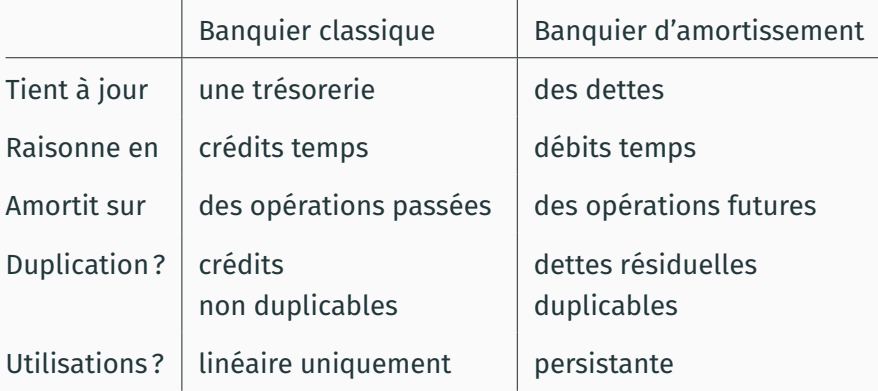

# **La methode du physicien 2.0 ´**

(Une simplification de la méthode du banquier 2.0, adaptée au cas où on a une seule suspension dans la structure persistante.)

Une fonction d'«anti-potentiel»  $\Psi$  : état de la structure  $\rightarrow \mathbb{R}_+$ 

Un majorant de la somme des dettes de toutes les suspensions dans la structure.

On peut accéder aux valeurs des suspensions ssi  $\Psi(s) = 0$ . Chaque opération doit vérifier

temps amorti  $\geq$  temps strict  $-\Delta\Psi$ 

Le temps strict est le temps réel + le temps d'évaluation des suspensions créées.

#### **La file d'attente du physicien (C. Okasaki, 1996)**

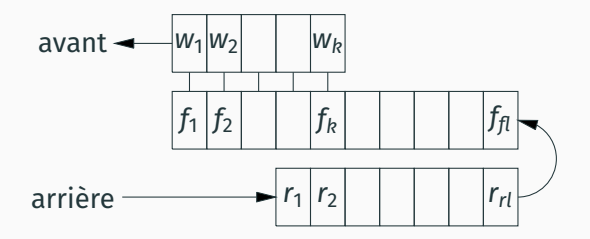

type 'a queue = 'a list  $*$  int  $*$  'a list susp  $*$  int  $*$  'a list

Une file = un quintuplet  $(w, fl, f, rl, r)$  avec

- liste de sortie *w* (un préfixe déjà évalué de f)
- liste stricte suspendue <sup>≪</sup>avant<sup>≫</sup> *f*
- liste stricte <sup>≪</sup>arriere ` <sup>≫</sup> *r*
- $f = |f|$  et  $r = |r|$ .

Invariants :  $fl \geq rl$ , et  $w \neq []$  sauf si la file est vide.

### **Les operations de la file du physicien ´**

```
let add x (w, fl, f, rl, r) =
    check (f, f1, r1 + 1, x :: r)let head (w, f1, f, r1, r) =match w with
    | [] -> raise Empty
    | x :: _ -> x
let tail (w, f1, f, r1, r) =match w with
    | [] -> raise Empty
    | \therefore \leq \vee \rightarrowcheck (w', f1 - 1, \text{lazy}(List.t1 (force f)), r1, r)
```
Comme la file du banquier, sauf que les extractions tail se font en parallèle sur le préfixe  $w$  et sur la liste avant suspendue f.

Une première normalisation pour garantir que le préfixe  $w$  n'est pas vide, sauf si la file est vide.

```
let check_w ((w, f1, f, r1, r) as q) =
   if w = [] then (Lazy.force f, fl, f, rl, r) else q
```
Une seconde normalisation pour maintenir l'invariant  $f \geq r l$  et prévoir d'inverser la liste arrière «suffisamment longtemps en avance≫, tout comme pour la file du banquier.

```
let check ((w, f1, f, r1, r) as q) =
    if f1 \geq r1then check_w q
    else let f' = Lazy. force f in
          check_w (f', f1 + r1, \text{lazy } (f' \text{ } @ \text{List.} \text{rev } r), 0, []
```
On prend comme anti-potentiel  $\Psi(q) \stackrel{def}{=} \min(2|w|,|f|-|r|)$ de sorte que  $\Psi = 0$  dans les deux cas de forçage d'une suspension.

```
let check_w ((w, f1, f, r1, r) as q) =
   if w = [] then (Lazy.force f, fl, f, rl, r) else q
```
Si *w* est vide,  $\Psi(q) = 0$ , on peut forcer f, le coût strict est 1 (Lazy.force ne coûte rien), et  $\Delta \Psi \geq 0$ 

 $\rightarrow$  cout amorti 1.

```
\Psi(q) \stackrel{\text{def}}{=} \min(2|w|, |f| - |r|)let check ((w, f1, f, r1, r) as q) =
    if f1 \geq r1then check_w q
    else let f' = Lazy.force f in
           check_w (f', f1 + r1, \text{lazy } (f' \text{ } @ \text{List.} \text{rev } r), 0, []
```
Si  $|f| < |r|$ , on a en fait  $|f| = m$  et  $|r| = m + 1$  pour un certain *m*.  $\Psi(q) = 0$  donc on peut forcer f, et le coût strict est 1 plus celui

du calcul de f<sup>'</sup>  $\&$  List.rev r,  $\&$  savoir 2*m* + 1.

Le potentiel passe de 0 à min $(2m, 2m + 1) = 2m$ .

Le coût amorti est donc  $(1 + 2m + 1) - (2m - 0) = 2$ .

$$
\Psi(q) \stackrel{\text{def}}{=} \min(2|w|, |f| - |r|)
$$

```
let add x (w, f1, f, r1, r) =check (f, f1, r1 + 1, x :: r)
```
|r| augmente de 1, donc le potentiel décroît de 1 ou ne change pas. Le coût strict est constant  $\rightarrow$  coût amorti constant.

```
let tail (w, f1, f, r1, r) =match w with
   | [] -> raise Empty
   | :: w' ->
     check (w', f1 - 1, \text{lazy}(List.t1 (force f)), r1, r)
```
|*w*| décroît de 1 et |f| de 1, donc le potentiel décroît de 1 ou 2. Le coût strict est constant  $\rightarrow$  coût amorti constant.

# <span id="page-58-0"></span>**[Eliminer l'amortissement](#page-58-0) ´**

Pour certaines applications, il faut absolument borner le temps que prend chaque opération :

- $\cdot$  Systèmes temps-réel strict : contrôle-commande, asservissements, robotique, ...
- Systèmes temps-réel souple : audio, vidéo, jeux, interfaces utilisateur, ...

Exemple : une interface utilisateur où

100 opérations prennent 20ms chacune

est plus agréable à utiliser qu'une autre où

99 opérations prennent 1ms chacune et 1 opération prend 1s même si la deuxième termine plus vite que la première.

Une technique générale pour transformer une structure de donnée efficace amortie en structure efficace temps réel : l'ordonnancement (*scheduling*).

Idée : au lieu de retarder une opération coûteuse  $\mathcal{O}(n)$  après *n* opérations bon marché  $\mathcal{O}(1)$ , on va

- incrémentaliser l'opération coûteuse pour qu'elle puisse s'effectuer en *n* petites étapes en  $\mathcal{O}(1)$ ;
- ordonnancer une petite étape de l'opération coûteuse à chacune des *n* opérations bon marché.

Dès lors, toutes les opérations sont en  $\mathcal{O}(1)$  dans le cas le pire, et non plus seulement  $\mathcal{O}(1)$  amorti.

# **Incrémentaliser la concaténation et l'inversion de listes**

Comment calculer app  $f$  (rev r) de manière incrémentale? Généralisons le problème : calculer incrémentalement

 $\texttt{rotate} \, f \, r \, a \stackrel{\textit{def}}{=} \texttt{app} \, f \, (\texttt{app} \, (\texttt{rev} \, r) \, a) \, \texttt{quad} \, \, |r| = |f| + 1$ 

On a les égalités suivantes :

rotate [] 
$$
[r_1]
$$
  $a = r_1 :: a$   
\nrotate  $(f_1 :: f_s)$   $(r_1 :: rs)$   $a = \text{app } (f_1 :: f_s)$   $(\text{app } (\text{rev}(r_1 :: rs)) a)$   
\n $= f_1 :: \text{app } f_s (\text{app} (\text{rev } rs)(r_1 :: a))$   
\n $= f_1 :: \text{rotate } f_s rs (r_1 :: a)$ 

Elles montrent que le calcul peut être incrémentalisé en utilisant une liste paresseuse pour le résultat : chaque élément est produit en temps  $\mathcal{O}(1)$ .

L'analyse amortie de la file du banquier montre qu'il ne suffit pas de laisser tail déclencher les calculs des éléments de app *f* (rev *r*). Chaque add et chaque tail doit calculer un élément de plus.

Il est facile d'ordonnancer les calculs des éléments d'une liste paresseuse *f*. Il suffit de considérer des paires (*f*, *s*) ou` *s* (le *schedule*) est initialement *f* puis plus tard un suffixe de ℓ.

```
let exec = function (f, \text{lazy } (\text{Cons}(x, s))) \rightarrow (f, s)| (f, lazy Nil) \rightarrow (f, lazy Nil)
```
Chaque appel à exec force une étape de calcul, sans changer la valeur de la liste *f*.

## **La file temps-reel d'Okasaki (1995) ´**

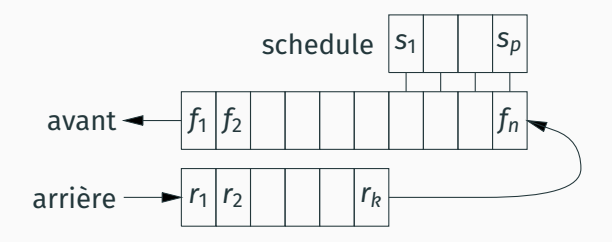

type 'a queue = 'a stream  $*$  'a list  $*$  'a stream

Une file est un triplet (*f*,*r*, *s*) avec

- *f* liste paresseuse «avant» (premier sorti en tête de liste);
- *r* liste stricte «arrière» ( dernier entré en tête de liste);
- *s* (le *schedule*) est un suffixe de *f* ;
- $|f| = |r| + |s|$ , ce qui implique  $|f| \ge |r|$ .

Si le *schedule* est vide, on démarre une nouvelle rotation de f, r. Sinon, on calcule un élément de plus de la liste f.

```
let rec rotate f r a = (* f fully evaluated, |r| = |f|+1 *)
  lazy (match f, r with
        | lazy Nil, [r1] \rightarrow Cons(r1, a)| lazy (Cons(f1, f')), r1 :: r' ->
           Cons(f1, rotate f' r' (lazy (Cons(r1, a))))
        | -> assert false)
let exec = function (*) | f|+1 = |r|+|s| on entry *)
  |(f, r, \text{lazy}(Cons(0, s))) \rightarrow (f, r, s)| (f, r, lazy Nil) \rightarrow let f' = rotate f r (lazy Nil)
```
Toutes les suspensions construites par rotate s'évaluent en temps constant. Donc exec prend un temps constant.  $_{51}$ 

in  $(f', [], f')$ 

let add  $x$  (f,  $r$ ,  $s$ ) = exec (f,  $x$  ::  $r$ ,  $s$ )

```
let head = function| (lazy Nil, \overline{\phantom{a}}, \overline{\phantom{a}}) -> raise Empty
   | (\text{lazy } (\text{Cons}(x, 2)), 2, 3) \rightarrow xlet tail = function| (lazy Nil, \overline{\phantom{a}}, \overline{\phantom{a}}) -> raise Empty
   \vert (lazy (Cons(, f)), r, s) -> exec (f, r, s)
```
Les 3 opérations sont en temps constant!

(Il est possible d'implémenter une file d'attente temps-réel purement fonctionnelle, sans utiliser d'évaluation paresseuse : la file de Hood-Melville. Voir le séminaire de T. Nipkow.)

<span id="page-66-0"></span>**[Point d'etape](#page-66-0) ´**

Une approche qui mène à des structures de données simples mais etonnament efficaces. ´

Nous l'avons vu sur l'exemple des files d'attente, mais c'est vrai aussi pour les structures à base d'arbres équilibrés :

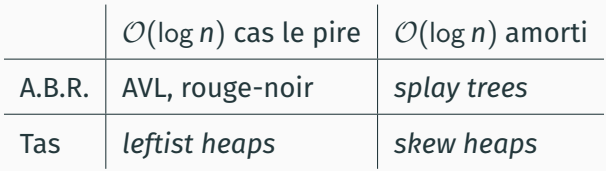

Pour les structures amorties, les arbres ne portent pas d'information pour le rééquilibrage (hauteurs, couleurs, etc.). Chaque opération tente de réduire localement le déséquilibre. Un mécanisme très utile pour

- retarder des calculs coûteux jusqu'à ce qu'ils aient été amortis par suffisamment d'opérations;
- · partager le résultat du calcul, évitant ainsi de dupliquer les calculs en cas d'utilisation persistante (non linéaire);
- ordonnancer une suite d'étapes de calcul.

Une question conceptuelle : ces implémentations paresseuses sont-elles encore purement fonctionnelles, ou déjà impératives?

Un constat : les raisonnements (correction fonctionnelle, complexité) sont plus faciles sur les implémentations paresseuses que sur les implémentations impératives en général. <span id="page-69-0"></span>**[Bibliographie](#page-69-0)**

# **Bibliographie**

Le principal support de ce cours :

• Chris Okasaki, *Purely Functional Data Structures*, chapitres 5, 6, 7.

L'article fondateur :

• Robert E. Tarjan, <sup>≪</sup>[Amortized Computational Complexity](https://www.cs.princeton.edu/courses/archive/spr09/cos423/Lectures/amortized-cc.pdf)≫, *SIAM Journal on Algebraic and Discrete Methods* 6(2), 1985.

Une vérification de la file du banquier en logique de séparation :

• F. Pottier, A. Guéneau, J.-H. Jourdan, G. Mével, [Thunks and](https://cambium.inria.fr/~fpottier/publis/pottier-gueneau-jourdan-mevel-thunks-debits.pdf) *[debits in separation logic with time credits](https://cambium.inria.fr/~fpottier/publis/pottier-gueneau-jourdan-mevel-thunks-debits.pdf)*, mars 2023.